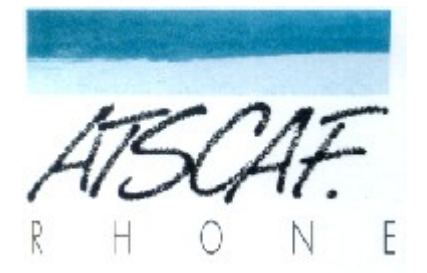

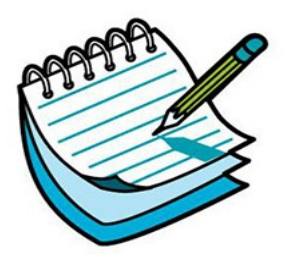

<http://atscaf69gene.e-monsite.com/>

# **Réunion du 23 novembre 2021 du club Généatscaf Compte-rendu**

## **Introduction**

La réunion a eu lieu dans la salle E4 de la Cité Administrative de la Part-Dieu.

**Etaient présents** : Danielle, Christine, Françoise, Gérard, Catherine, Jean-Marie, Laurent, Jacqueline, Nicole, Guy, Jean-Luc.

**Etaient excusés** : Bernard, Bruno.

En l'absence de Bernard, maître de séance attitré, c'est Gérard qui s'y colle ! Ainsi que pour ce compte-rendu.

### **I/ Présentation de la solution de l'énigme**

A l'aide du vidéoprojecteur, piloté par Guy, Gérard présente la solution de l'énigme, dont le sujet était :

#### **Trouver le lieu de naissance de l'ancêtre n° 16 et l'identité de l'ancêtre n°128 du général Lacomme, que l'on sait décédé dans un hôpital de la banlieue parisienne,en 1983, à l'âge d'environ 80 ans.**

Cette énigme proposée dans un numéro de la RFG n'était pas facile à résoudre,et il serait judicieux que chacun(e) la reprenne pour la refaire afin de mieux comprendre et assimiler son cheminement.

Elle nous a permis de découvrir de nouveaux sites (inconnus pour la plupart d'entre nous) :

Leonore<https://www.leonore.archives-nationales.culture.gouv.fr/ui/>

et https://www.hoteldesinvalides.org/, et également de mieux manipuler les recherches sur le site de Geneanet.

Elle a permis également de mettre en avant le bien-fondé de faire attention à toutes les informations notées dans les divers actes, et l'utilité de s'occuper de la sphère familiale, qui A permis d'avancer et de résoudre cette énigme.

### **II/ Echange d'expériences**

1°) Guy nous présente sur Geneanet, la possibilité de retrouver sur une seule page, toutes les sources qui ont été saisies dans notre arbre. Il nous présente également sa solution pour noter ces sources sur la fiche de chaque personne, en conseillant de pratiquer toujours de la même façon.

2°) A la demande de Françoise, Guy nous présente comment débuter sa recherche, sur un site des Archives départementales, en consultant les listes des documents de l'état civil :

Registres des naissances, mariages et décès

et tables décennales . Différents conseils lui sont donnés par le groupe.

# **PROCHAINE RÉUNION LE 7 DÉCEMBRE SALLE S88D**